この記事はよくある質問のリスト、あるいは ミラーリングの理解と評価 ミラーの計画 ミラーの設定

 $\sim$  Second and the second second second second second second second second second second second second second second second second second second second second second second second second second second second second secon

データベースのコピーは、実際の本番データベースとど

コミュールオーバーはどのようにトリガーされます。 ? フェールオーバーで対応できない状況はありますか?

 $(DR)$ 

フェイルオーバー時にアプリケーションの接続を新しい プライマリにリダイレクトするためのオプションにはど

<u>ということになることをござめています。</u>

に、

<u>のように関することがある。</u>

<u>のようなものがあります。</u>

Caché <u>うなものがあります。</u><br>このようには、

[Toshihiko Minamoto](https://jp.community.intersystems.com/user/toshihiko-minamoto) · 2020 4 21 28m read

## **Caché Mirroring 101**

## **Mirroring 101**

Caché Caché Ensemble

caché statistics in the statistics in the statistics in the statistics in the statistics in the statistics in the statistics in the statistics in the statistics in the statistics in the statistics in the statistics in the

**ミラーリングの理解と評価** 

**ミラーの計画** 

 $\mathbb{R}^n$ 

 $\mathbb{R}^n$  (see Fig. ). The set of the set of the set of the set of the set of the set of the set of the set of the set of the set of the set of the set of the set of the set of the set of the set of the set of the set of

クラウドにミラーを導入できますか?

ミラーのアーキテクチャはどのように計画すべきですか ? メンバー構成や物理的配置はどのようになりますか?

ネットワークや遅延に関してどのようなことを考慮すべ きですか? ミラーにはどのようなネットワーク構成が必

ミラーの管理

Caché

高可用性ガイドの「ミラーリング」の章の [ミラーリングのアーキテクチャと計画](http://docs.intersystems.com/latestj/csp/docbook/DocBook.UI.Page.cls?KEY=GHA_mirror#GHA_mirror_set)

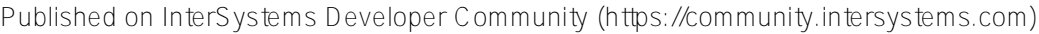

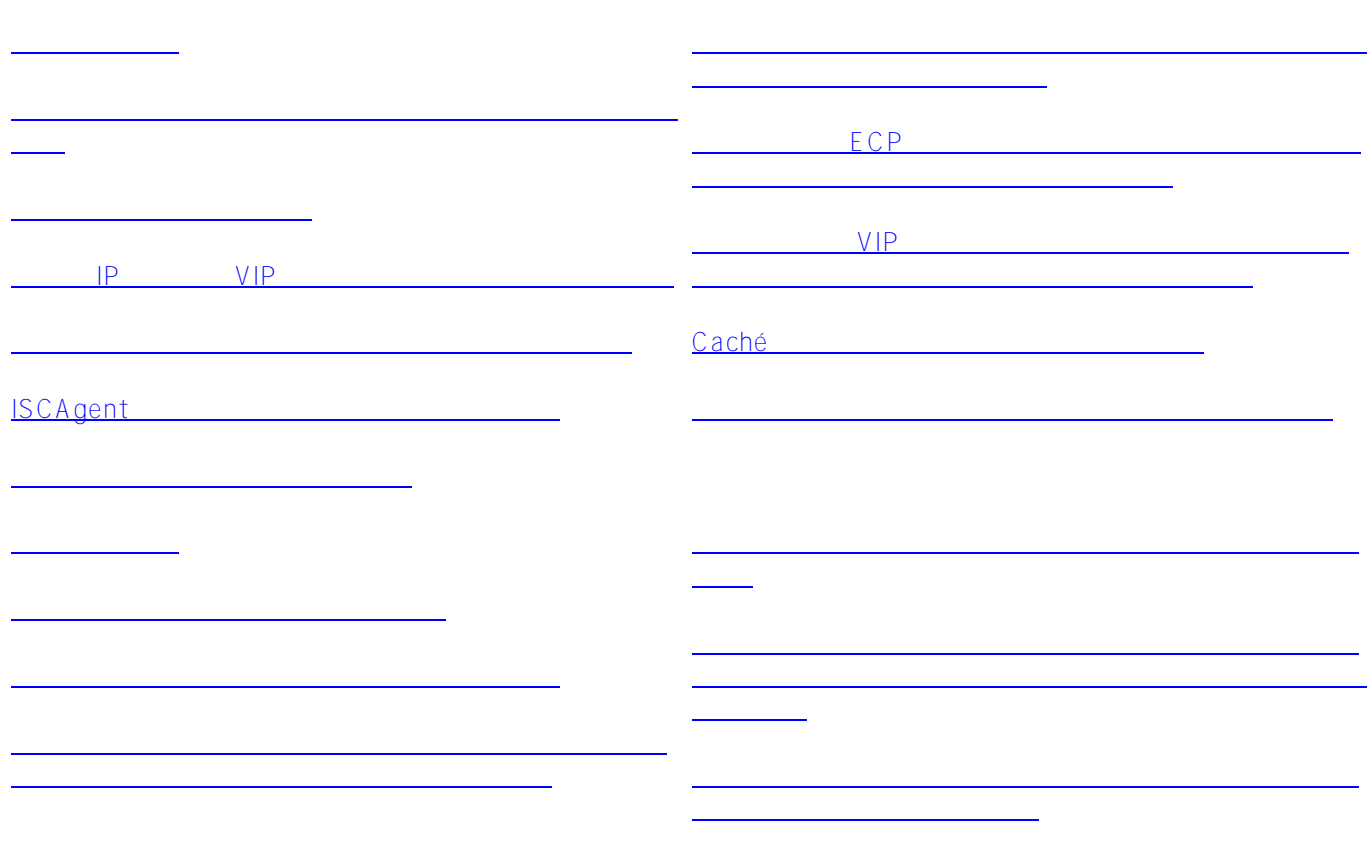

<u>。また、そのような</u>

<u>state version of the state version</u> Caché Ensemble <u>HA</u> 、およびCachéミラーリングの3つの手法で高可用性を確保しています。 最初の2つの最大の欠点は、共有ストレ

 $2$ 

ミラーリングの理解と評価

ミラーの停止手順

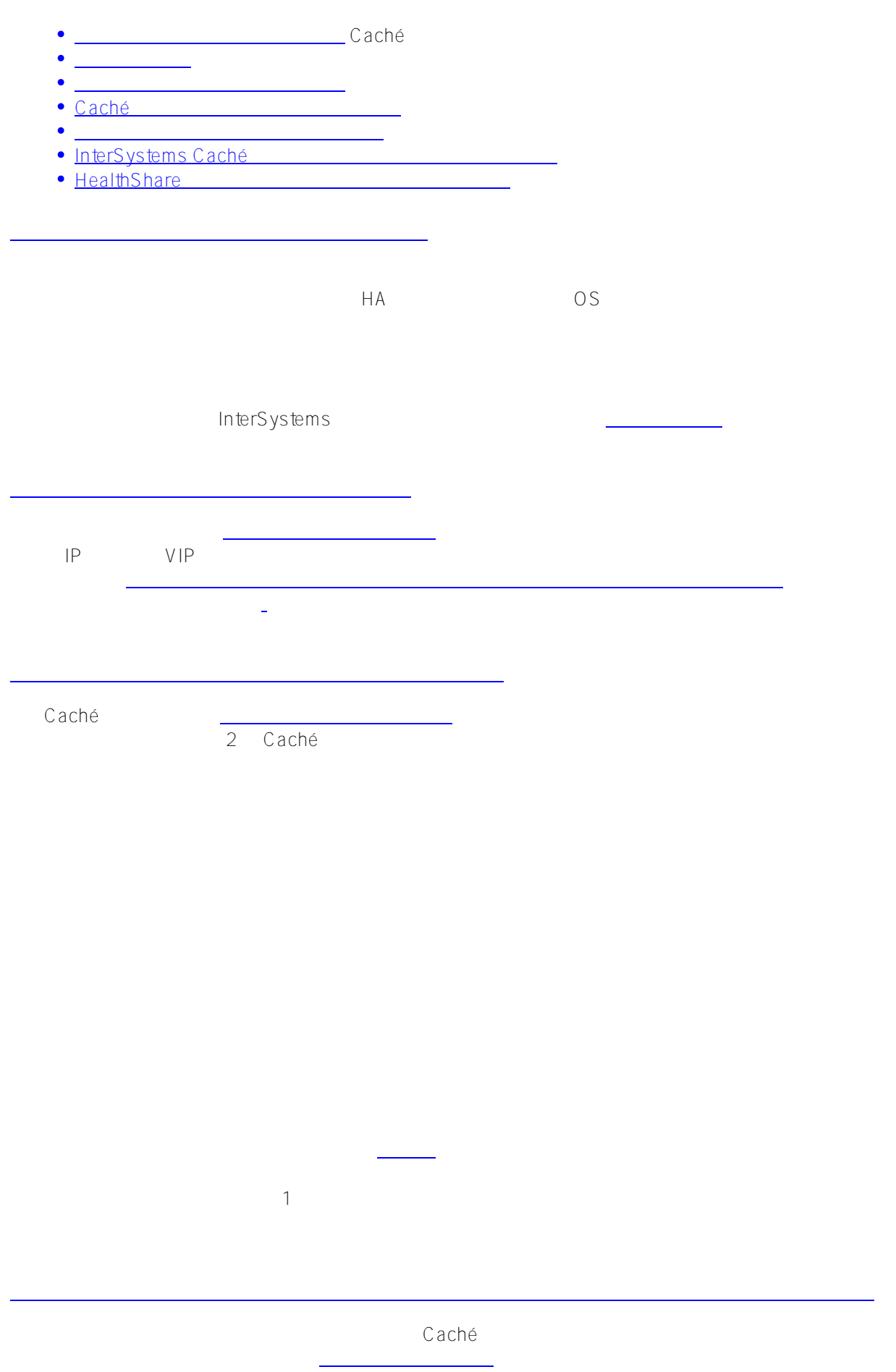

ーが厳密に同期され、バックアップが [有効](http://docs.intersystems.com/latestj/csp/docbook/DocBook.UI.Page.cls?KEY=GHA_mirror#GHA_mirror_set_autofail_rules_status) になり、プライマリの役割を引き継げるようにもなります。 非同期メ

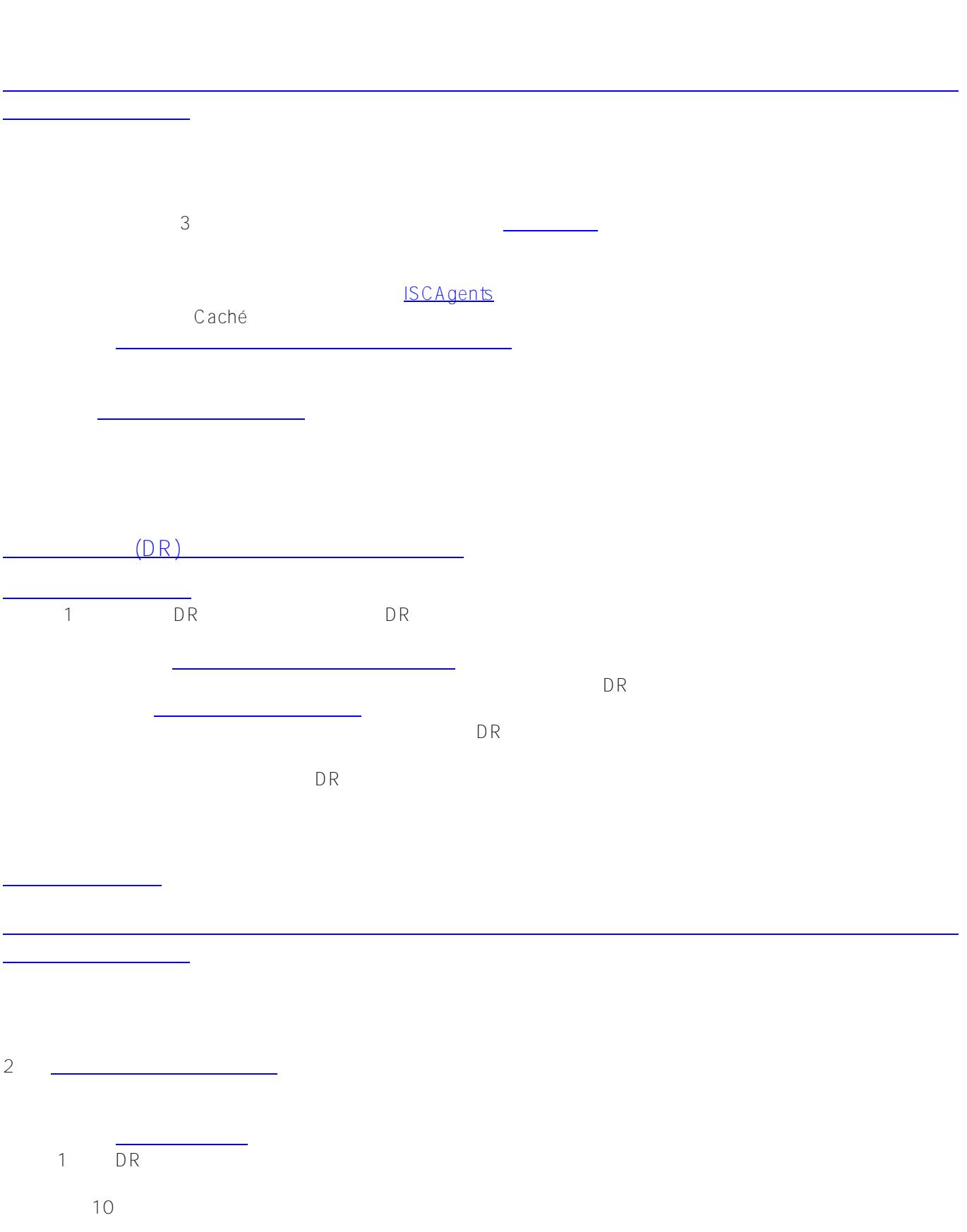

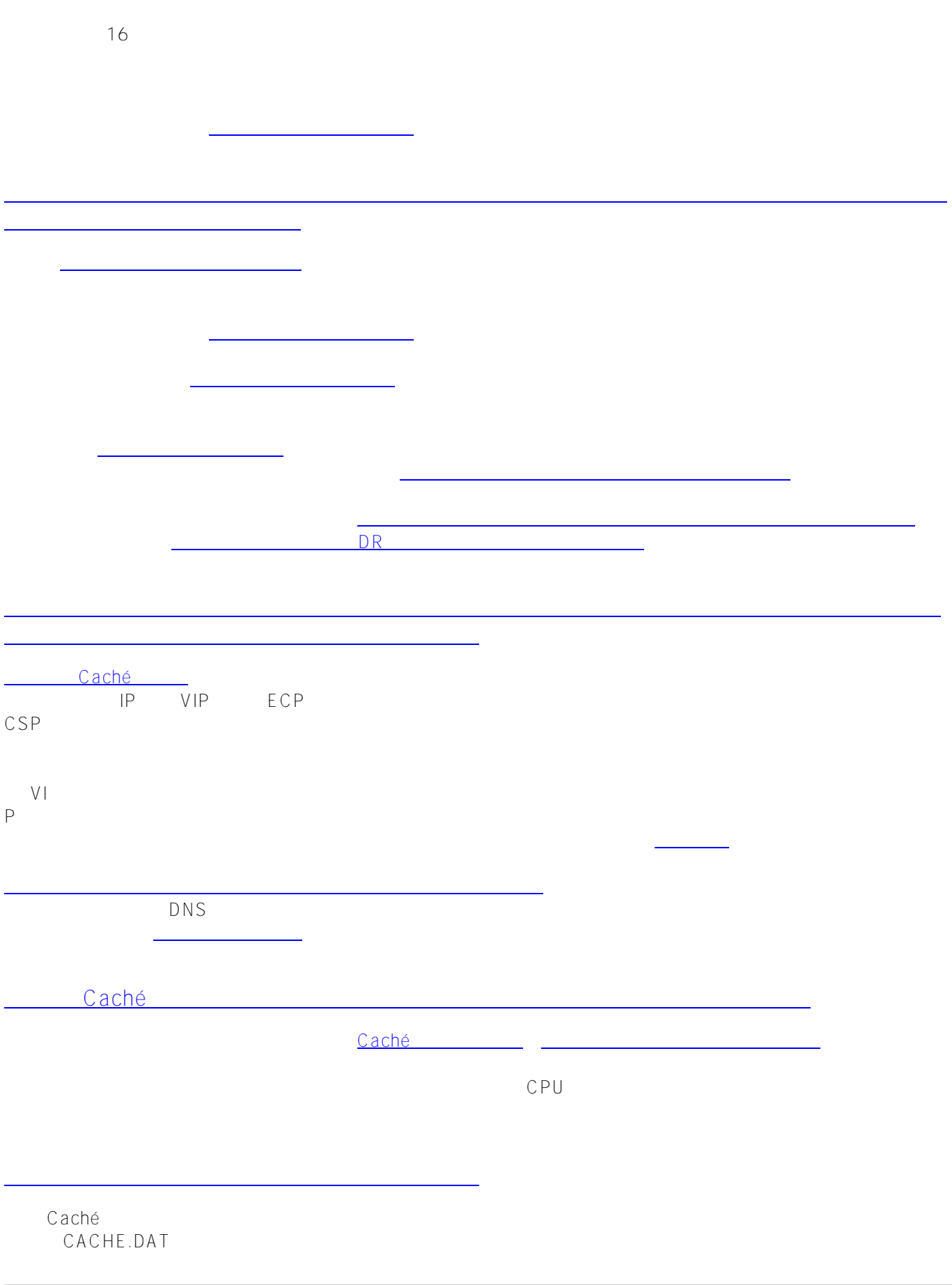

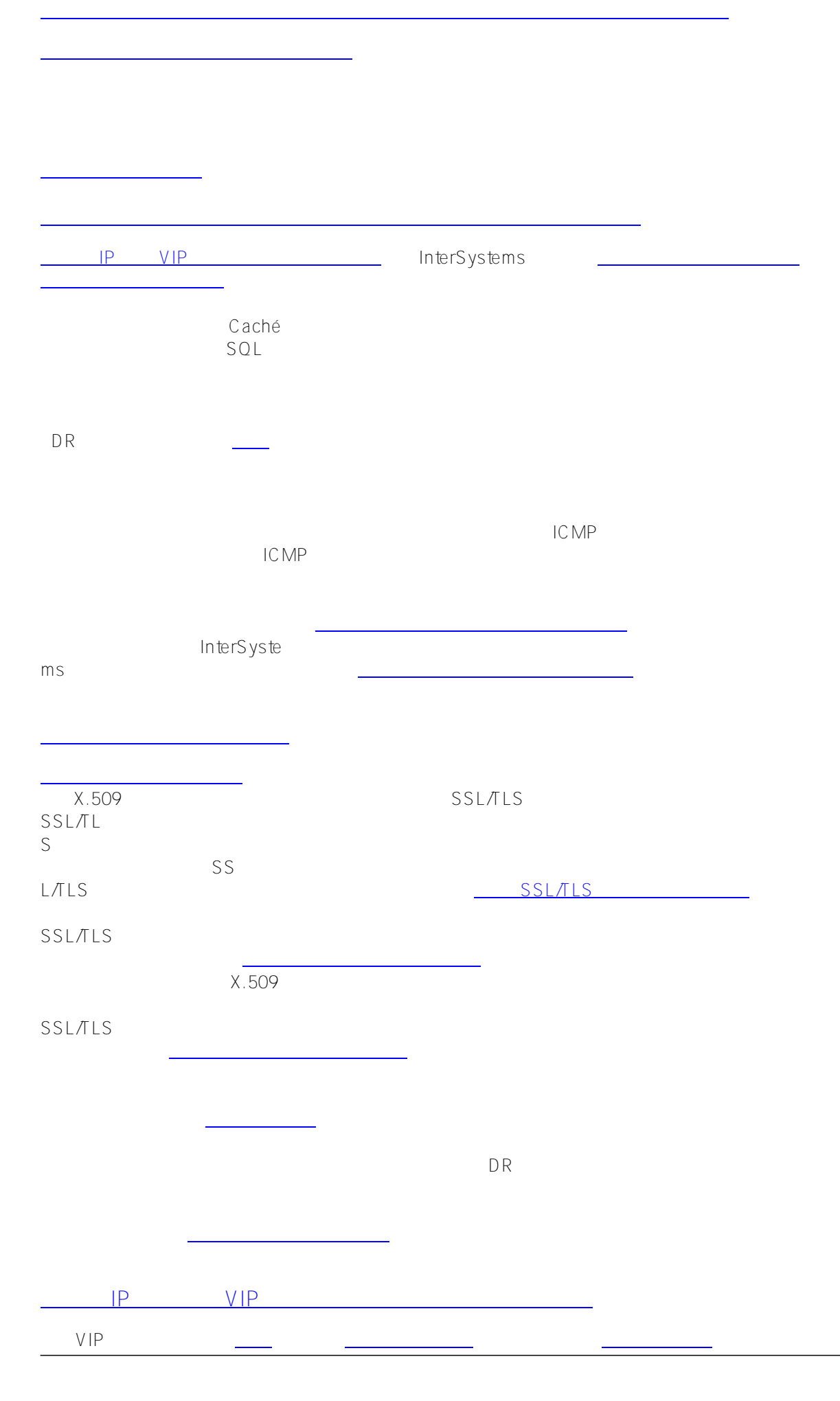

## Published on InterSystems Developer Community (https://community.intersystems.com)

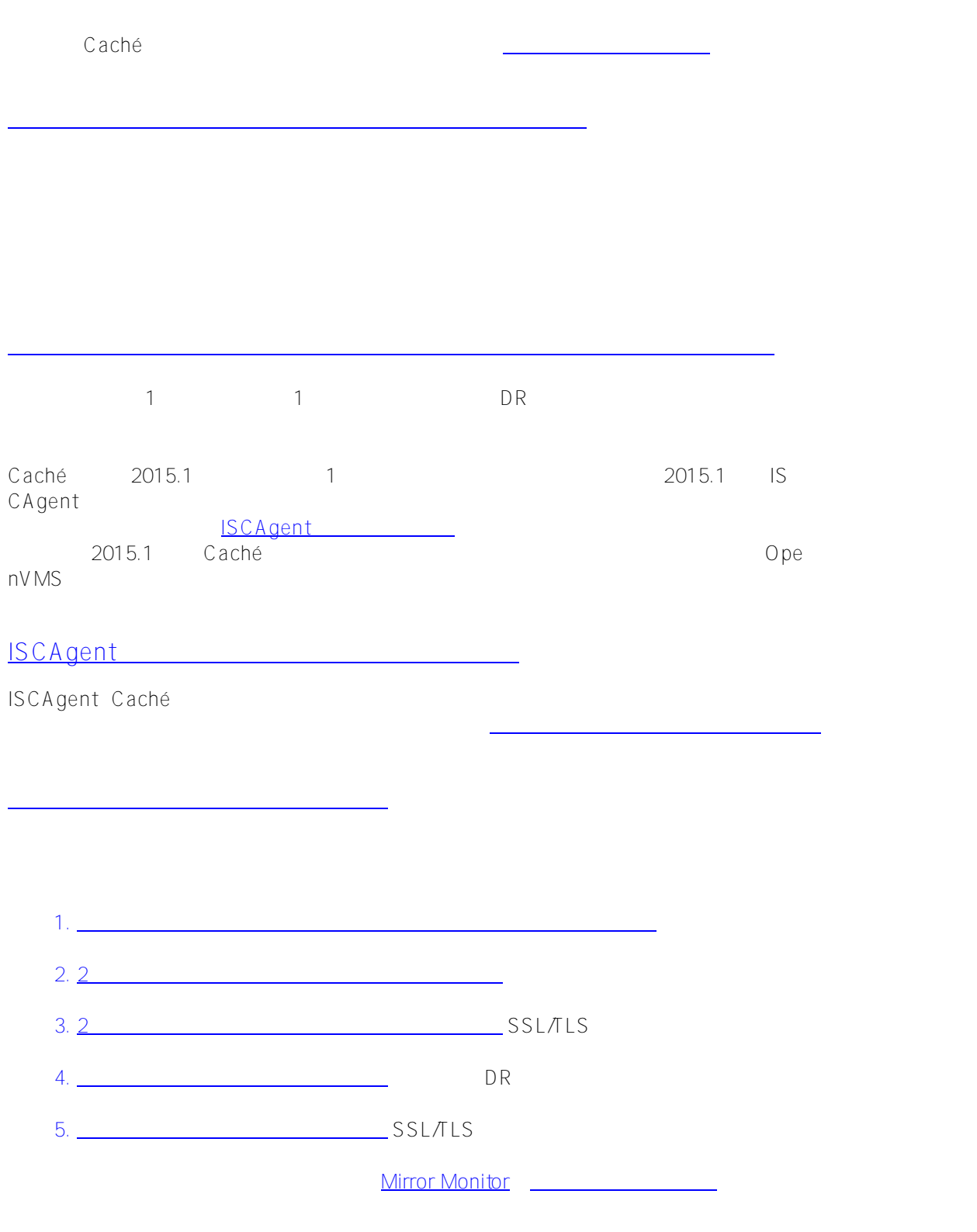

ミラーデータベースを作成するには? 既存のデータベースをミラーに追加するには?

ごとのデータベースの最大数に関する一定の [ミラーデータベースの考慮事項](http://docs.intersystems.com/latestj/csp/docbook/DocBook.UI.Page.cls?KEY=GHA_mirror#GHA_mirror_set_configdbs_consid) を確認することをお勧めします。

れたジャーナルファイルに記録され、 [非ミラージャーナルファイルとは異なる](http://docs.intersystems.com/latestj/csp/docbook/DocBook.UI.Page.cls?KEY=GCDI_journal#GCDI_journal_history_log) からです。 データベースがミラー

簡単に [新しいデータベースをミラーに追加](http://docs.intersystems.com/latestj/csp/docbook/DocBook.UI.Page.cls?KEY=GHA_mirror#GHA_mirror_set_configdbs_new) することができます。

プライマリ上にミラーデータベースとして [既存の非ミラーデータベースを追加](http://docs.intersystems.com/latestj/csp/docbook/DocBook.UI.Page.cls?KEY=GHA_mirror#GHA_mirror_set_configdbs_existing)

CACHE.DAT

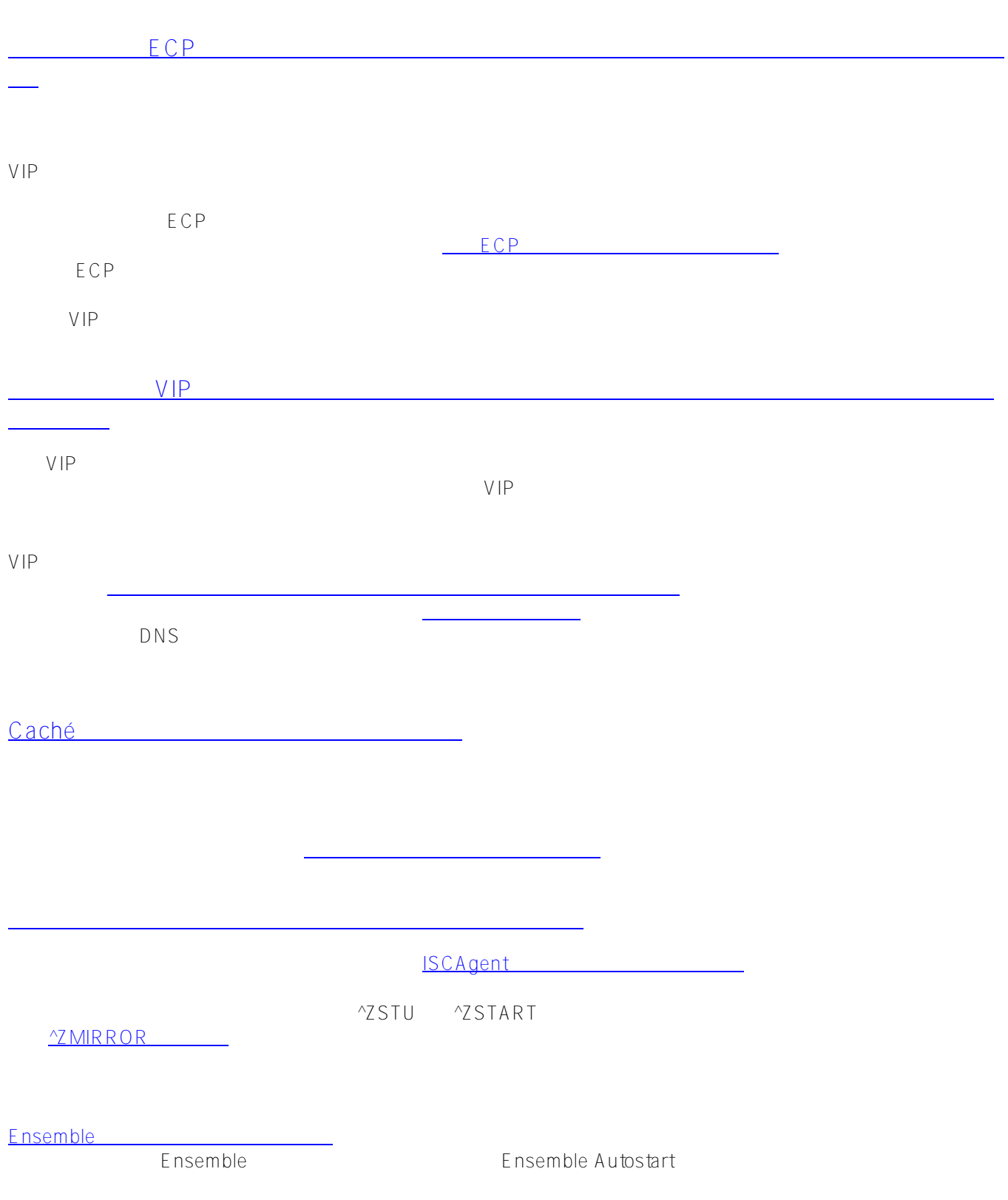

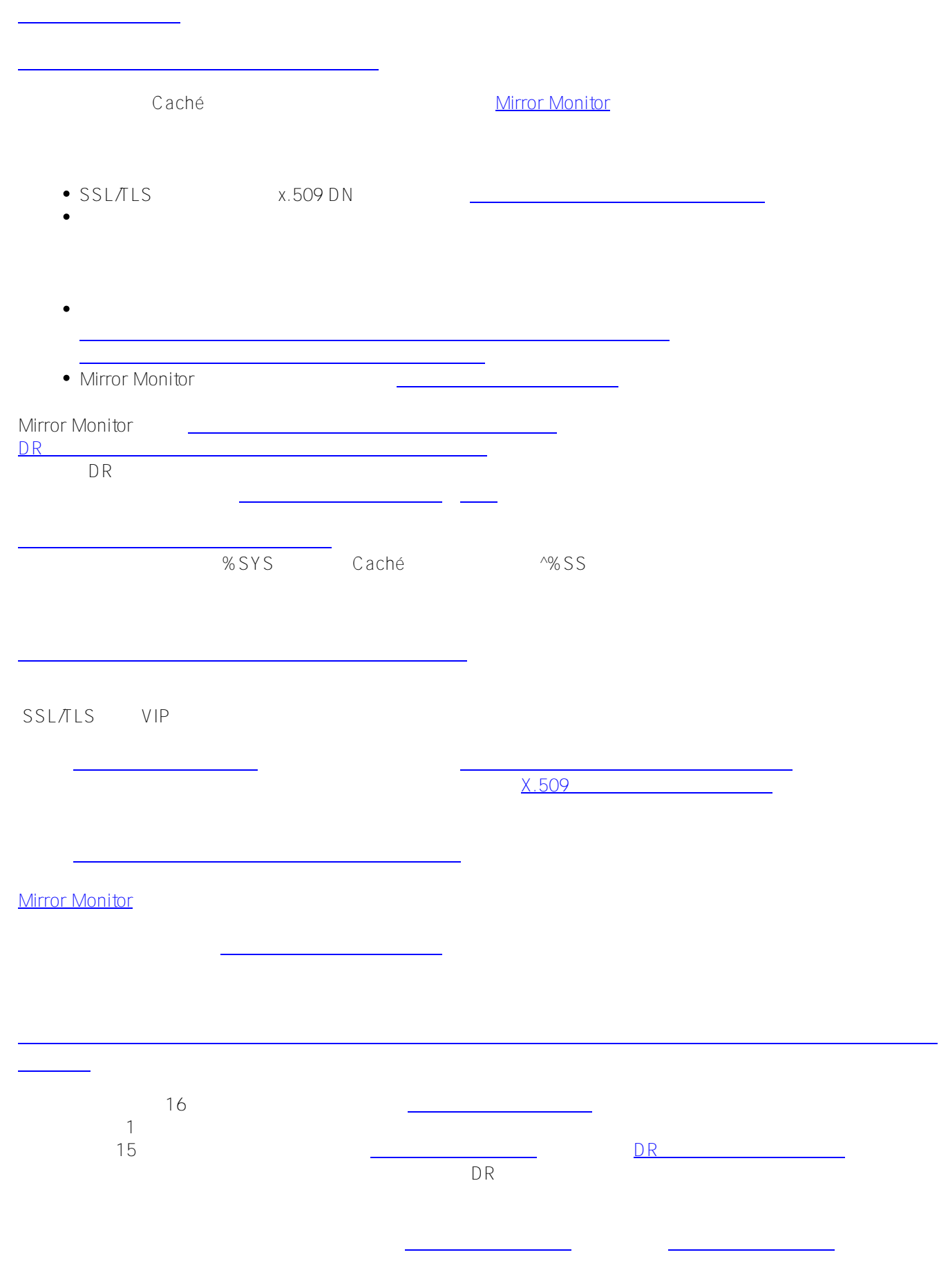

## Published on InterSystems Developer Community (https://community.intersystems.com)

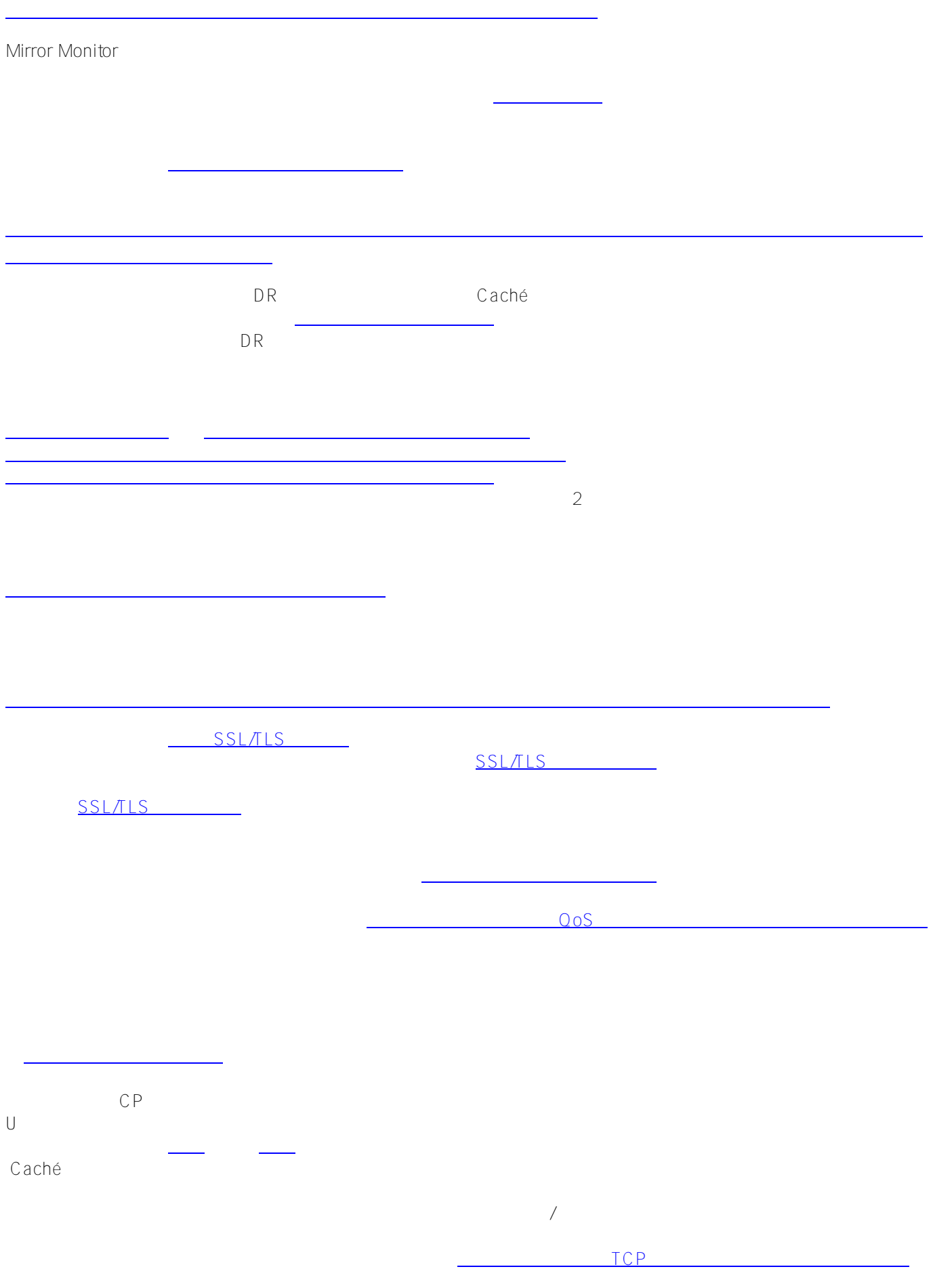

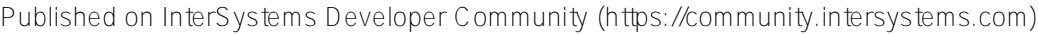

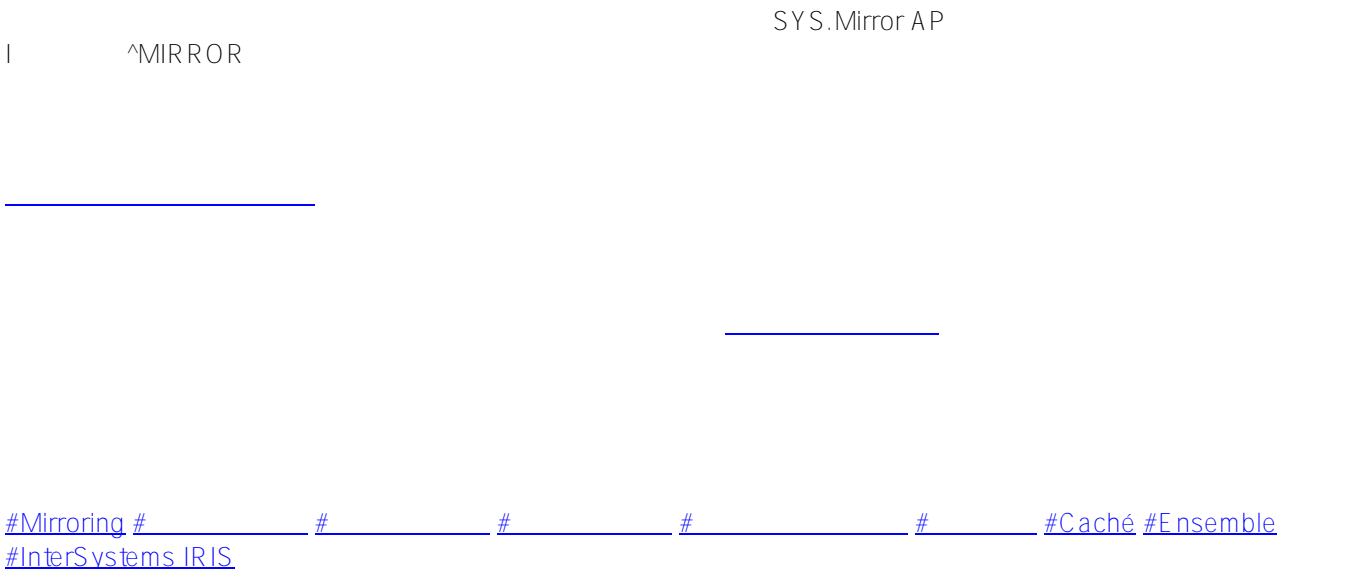

 **ソースURL:** https://jp.community.intersystems.com/post/cach%C3%A9%C2%A0mirroring%C2%A0101%EF%BC %9A%E7%B0%A1%E5%8D%98%E3%81%AA%E3%82%AC%E3%82%A4%E3%83%89%E3%81%A8%E3%82% 88%E3%81%8F%E3%81%82%E3%82%8B%E8%B3%AA%E5%95%8F%C2%A0%C2%A0